Міністерство освіти і науки України Київський університет імені Бориса Грінченка Кафедра видавничої справи

**ЗАТВЕРДЖУЮ** Проректор з науково-методичної та навчальної роботи Ne ik  $\sim$   $\sqrt{9}$ . Б. Жильцов 2017 року œ **Frealah** 

#### РОБОЧА НАВЧАЛЬНА ПРОГРАМА Комп'ютерна графіка

Галузь знань 06 «Журналістика»

Спеціальність 061 «Журналістика»

освітня програма Видавнича справа та редагування

Інститут журналістики

KHUCOKHA YHHLPEADET panulasi ing 2136584 Качальник відрілу M 11,39 /17 Huay  $20.44$ 

2017-2018 навч. рік

Робоча програма з «Комп'ютерної графіки» для студентів за спеціальністю Робоча програма з «Комп ютерног графики» для студентно на способно-061 «Журналістика», галузі знань об «Журналістика», сеставр», 2017 року.  $-32c.$ 

Розробник: старший викладач кафедри видавничої справи І. В. Женченко

Робоча програма затверджена на засіданні кафедри видавничої справи

Протокол № 1 від 29 серпня 2017 року Ulace J. T. Macinona Завідувач кафедри видавничої справи \_

Години відповідають робочому навчальному плану

Заступник директора Інституту журналістики з науково-методичної та навчальної роботи <u>духа до О</u>. А. Росінська

© Університет Грінченка, 2017 рік

© 1. В. Женченко, 2017 рік

## **ЗМІСТ**

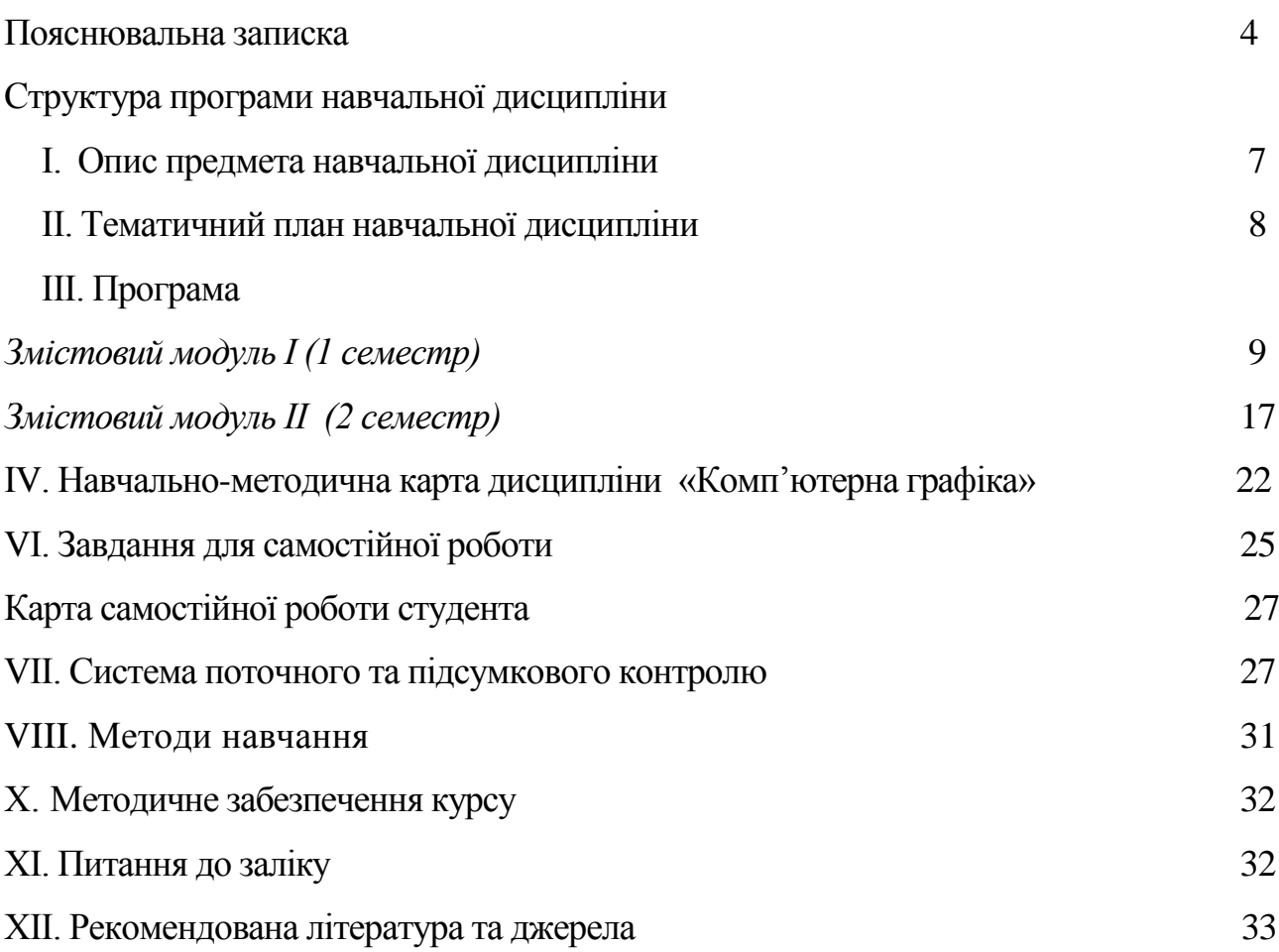

#### **ПОЯСНЮВАЛЬНА ЗАПИСКА**

Робоча навчальна програма з дисципліни «Комп'ютерна графіка» є нормативним документом Київського університету імені Бориса Грінченка, який розроблено на кафедрі видавничої справи на основі освітньопрофесійної програми підготовки бакалаврів журналістських спеціальностей відповідно до навчального плану денної форми навчання.

Робочу навчальну програму укладено згідно з вимогами кредитномодульної системи організації навчання. Програма визначає обсяги знань, які повинні опанувати студенти відповідно до вимог освітньо-кваліфікаційної характеристики, алгоритму вивчення навчального матеріалу дисципліни «Комп'ютерна графіка», необхідне методичне забезпечення, складові та технологію оцінювання навчальних досягнень студентів.

**Метою** навчальної дисципліни є освоєння студентом комплексу практичних навичок з комп'ютерної обробки та підготовки до друку різних видів зображальних оригіналів.

#### **Завдання курсу:**

- вивчити інтерфейс, інструментарій, особливості роботи з текстом, зображеннями, контурами, фільтри та ефекти програми растрової графіки Adobe Photoshop;
- навчитися створювати та редагувати векторні об'єкти, створювати логотипи, працювати з інформаційною графікою у графічному пакеті Adobe Illustrator.

Під час лабораторних занять, індивідуальної та самостійної практичної роботи студенти повинні набути таких **компетентностей:**

*програмних:*

- уміння застосовувати знання на практиці;
- здатність виконувати практичні роботи в групі під керівництвом лідера, з дотриманням суворої дисципліни;

*загально-професійних:*

здатність генерувати нові ідеї у професійній сфері;

## *спеціалізовано-професійних:*

- здатність до засвоєння фундаментальних знань з комп'ютерновидавничих технологій, уміння їх застосувати у процесі мультиплатформного та крос-медійного медіавиробництва;
- здатність аналізувати дизайн-концепцію видання, місце в ній структурно виражальних компонентів, уміння їх фахово оцінювати, оптимізувати;

#### **Програмні результати навчання:**

- здатність застосувати базові знання з галузі інформатики й сучасних інформаційних технологій, навички використання програмних засобів, комп'ютерних мереж, інтернет-ресурсів у професійній діяльності.
- здатність вмотивовано обирати структурні, графічні, шрифтові та інші рішення дизайн-концепції видання;
- здатність створювати якісний видавничий продукт.

Кількість годин, відведених навчальним планом на вивчення дисципліни протягом 1-го і 2 го семестрів становить 180 год., із них 84 год. – практичні заняття, 6 год. – модульний контроль, 90 год. – самостійна робота. Вивчення студентами навчальної дисципліни «Комп'ютерна графіка» завершується складанням заліку у 2-му семестрі.

## **СТРУКТУРА ПРОГРАМИ НАВЧАЛЬНОЇ ДИСЦИПЛІНИ**

## **І. ОПИС ПРЕДМЕТА НАВЧАЛЬНОЇ ДИСЦИПЛІНИ**

**Предметом** навчальної дисципліни «Комп'ютерна графіка» є інтерфейс, інструментарій, особливості роботи з текстом, зображеннями, контурами, фільтри та ефекти програм растрової графіки Adobe Photoshop та векторної графіки Adobe Illustrator.

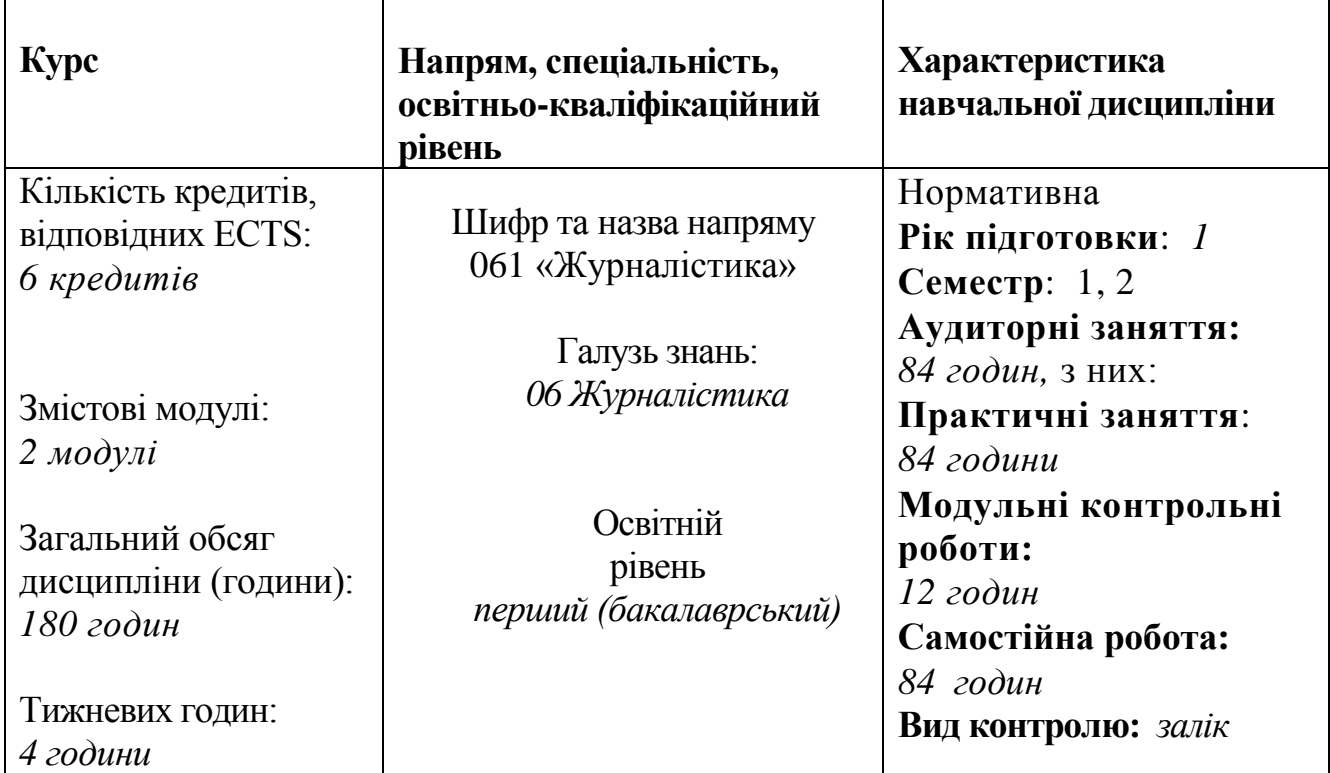

# **ІІ. ТЕМАТИЧНИЙ ПЛАН НАВЧАЛЬНОЇ ДИСЦИПЛІНИ**

 $\mathbf{r}$ 

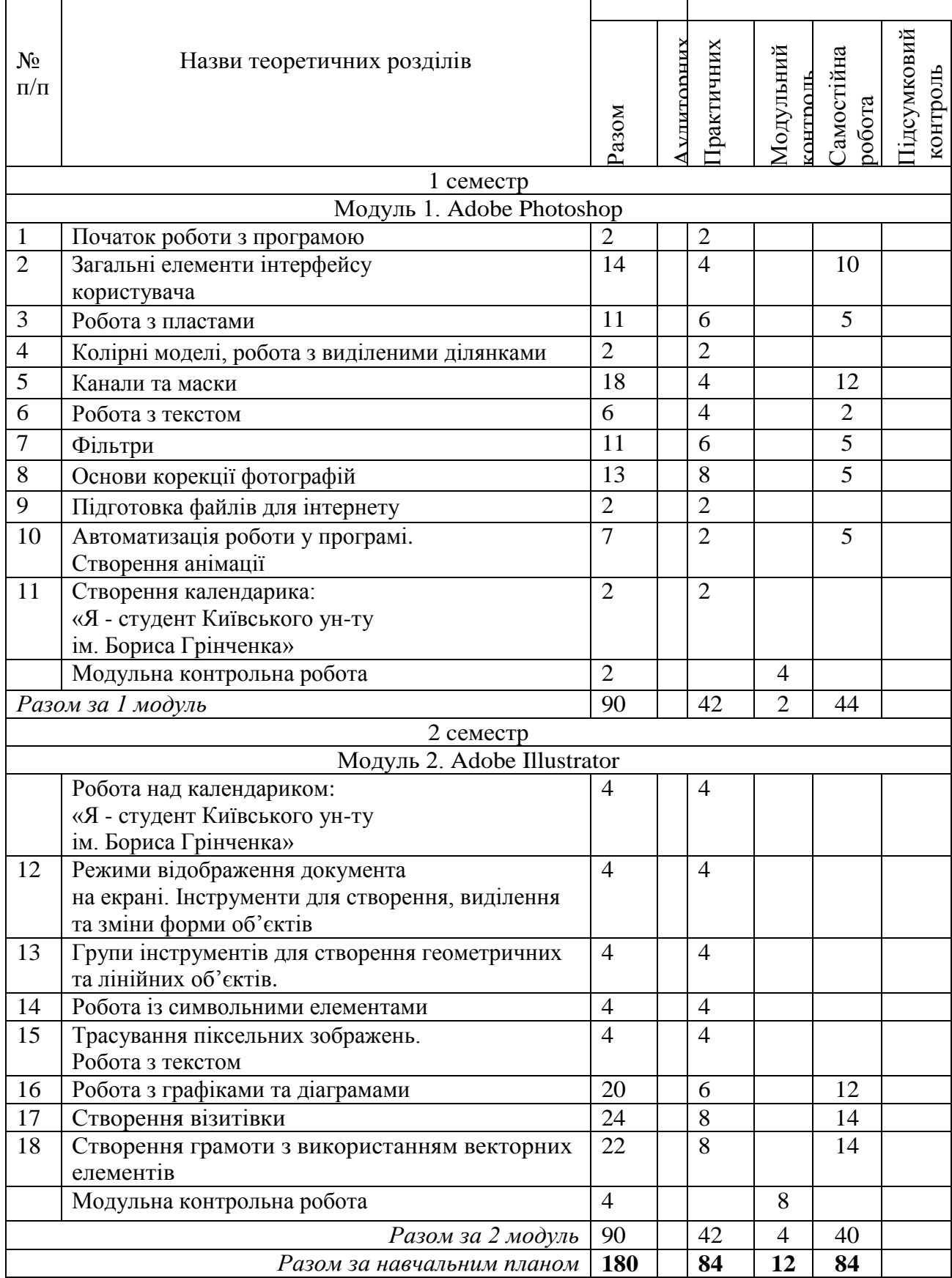

## **ІІІ. ПРОГРАМА**

## **Змістовий модуль І**

## **РАСТРОВА ГРАФІКА (ADOBE PHOTOSHOP)**

#### *Практичне заняття 1.* **Початок роботи з програмою (2 год.)** *План:*

- 1. Запуск програми, формати зображень.
- 2. Створення, відкриття, збереження документів.
- 3. Вимірювання, переміщення початку координат, масштабування.
- 4. Налаштування робочого середовища.

## *Завдання (виконується в аудиторії):*

Виконати завдання теми 1 із практикуму "Комп'ютерна графіка: Adobe Photoshop".

#### **Література**

*Основна література:*

- *1. Adobe Photoshop CS 6.* Официальный учебный курс. М. : Эксмо, 2013. 432 с.
- 2. *Женченко І. В*. Комп'ютерна графіка : Adobe Photoshop CС : інтеракт. навч.-практ. посіб. / Ігор Женченко, Марина Женченко. — К. : Жнець, 2015. — 104 с. : іл.
- 3. *Женченко М. І*. Основи комп'ютерної графіки : Adobe Photoshop CS2 : курс лекцій / Марина Женченко. — К. : Жнець, 2009. — 140 с. : іл.
- 4. [Полная коллекция видеоуроков по Photoshop](http://pixelbrush.ru/2011/04/07/polnaya-kollekciya-videourokov-po-photoshop-ot-igorya-ulmana-novye-uroki.html#comment) от Игоря Ульмана + новые уроки [Электронный ресурс] // Pixelbrush.ru, 2007-2012. — Режим доступа: [http://pixelbrush.ru/2011/04/07/ polnaya-kollekciya-v](http://pixelbrush.ru/2011/04/07/%20polnaya-kollekciya-)ideourokov-po-photoshop-otigorya-ulmana-novye-uroki.html (дата обращения: 07.11.2012).
- *5. Додаткова література:*
- 6. *Буковецкая О.* Дизайн текста: шрифт, эффекты, цвет. М. : ДМК, 2000. 304 с.
- 7. *Принг, Роджер.* Энциклопедия шрифтовых эффектов в Photoshop : пер. с англ. М. : Изд. дом «Вильямс», 2004. — 368 с.

## *Практичне заняття 2,3.* **Загальні елементи інтерфейсу користувача (4 год.)**

*План:*

- 1. Головне меню програми.
- 2. Вибір та використання інструментів з палітри «Інструменти».
- 3. Панель опцій інструментів, рядок стану програми.
- 4. Функції палітр програми, прихованих у пункті головного меню «Вікно».

#### *Завдання (виконується в аудиторії):*

Виконати завдання теми 1 із практикуму "Комп'ютерна графіка: Adobe Photoshop".

#### **Література**

#### *Основна література:*

- *1. Adobe Photoshop CS 6.* Официальный учебный курс. М. : Эксмо, 2013. 432 с.
- 2. *Женченко І. В*. Комп'ютерна графіка : Adobe Photoshop CС : інтеракт. навч. практ. посіб. / Ігор Женченко, Марина Женченко. — К. : Жнець, 2015. — 104 с. :

іл.

- 3. *Женченко М. І*. Основи комп'ютерної графіки : Adobe Photoshop CS2 : курс лекцій / Марина Женченко. — К. : Жнець, 2009. — 140 с. : іл.
- 4. [Полная коллекция видеоуроков по Photoshop](http://pixelbrush.ru/2011/04/07/polnaya-kollekciya-videourokov-po-photoshop-ot-igorya-ulmana-novye-uroki.html#comment) от Игоря Ульмана + новые уроки [Электронный ресурс] // Pixelbrush.ru, 2007-2012. — Режим доступа: [http://pixelbrush.ru/2011/04/07/polnaya-kollekciya-v](http://pixelbrush.ru/2011/04/07/polnaya-kollekciya-)ideourokov-po-photoshop-otigorya-ulmana-novye-uroki.html (дата обращения: 07.11.2012).

#### *Додаткова література:*

- 5. *Буковецкая О.* Дизайн текста: шрифт, эффекты, цвет. М. : ДМК, 2000. 304 с.
- 6. *Принг, Роджер.* Энциклопедия шрифтовых эффектов в Photoshop : пер. с англ. М. : Изд. дом «Вильямс», 2004. — 368 с.

## *Практичне заняття 4.* **Робота з пластами: створення, дублювання, видалення, приховування (2 год.)**

## *План:*

- 1. Використання палітри «Пласти».
- 2. Створення нового пласту, дублювання пласту, додавання коригувальних пластів.
- 3. Перетворення виділеної ділянки на пласт.
- 4. Приховування, зміна порядку слідування пластів.

#### **Література**

#### *Основна література:*

- *1. Adobe Photoshop CS 6.* Официальный учебный курс. М. : Эксмо, 2013. 432 с.
- 2. *Женченко І. В*. Комп'ютерна графіка : Adobe Photoshop CС : інтеракт. навч. практ. посіб. / Ігор Женченко, Марина Женченко. — К. : Жнець, 2015. — 104 с. : іл.
- 3. *Женченко М. І*. Основи комп'ютерної графіки : Adobe Photoshop CS2 : курс лекцій / Марина Женченко. — К. : Жнець, 2009. — 140 с. : іл.
- 4. [Полная коллекция видеоуроков по Photoshop](http://pixelbrush.ru/2011/04/07/polnaya-kollekciya-videourokov-po-photoshop-ot-igorya-ulmana-novye-uroki.html#comment) от Игоря Ульмана + новые уроки [Электронный ресурс] // Pixelbrush.ru, 2007-2012. — Режим доступа: [http://pixelbrush.ru/2011/04/07/ polnaya-kollekciya-v](http://pixelbrush.ru/2011/04/07/%20polnaya-kollekciya-)ideourokov-po-photoshop-otigorya-ulmana-novye-uroki.html (дата обращения: 07.11.2012).

#### *Додаткова література:*

- 5. *Буковецкая О.* Дизайн текста: шрифт, эффекты, цвет. М. : ДМК, 2000. 304 с.
- 6. *Принг, Роджер.* Энциклопедия шрифтовых эффектов в Photoshop : пер. с англ. М. : Изд. дом «Вильямс», 2004. — 368 с.

## *Практичне заняття 5,6.* **Робота з пластами: операції з пластами. режими змішування, ефекти пласту (4 год.)**

- 1. Трансформування пластів (масштабування, обертання, нахил, перспектива, деформування).
- 2. Режими змішування пластів.
- 3. Ефекти пласту.
- 4. Команди управління ефектами.

## *Завдання (виконуються в аудиторії):*

1. Виконати завдання теми 2 із практикуму "Комп'ютерна графіка: Adobe Photoshop CS6".

#### **Література**

#### *Основна література:*

- *1. Adobe Photoshop CS 6.* Официальный учебный курс. М. : Эксмо, 2013. 432 с.
- 2. *Женченко І. В*. Комп'ютерна графіка : Adobe Photoshop CС : інтеракт. навч. практ. посіб. / Ігор Женченко, Марина Женченко. — К. : Жнець, 2015. — 104 с. : іл.
- 3. *Женченко М. І*. Основи комп'ютерної графіки : Adobe Photoshop CS2 : курс лекцій / Марина Женченко. — К. : Жнець, 2009. — 140 с. : іл.
- 4. [Полная коллекция видеоуроков по Photoshop](http://pixelbrush.ru/2011/04/07/polnaya-kollekciya-videourokov-po-photoshop-ot-igorya-ulmana-novye-uroki.html#comment) от Игоря Ульмана + новые уроки [Электронный ресурс] // Pixelbrush.ru, 2007-2012. — Режим доступа: [http://pixelbrush.ru/2011/04/07/ polnaya-kollekciya-v](http://pixelbrush.ru/2011/04/07/%20polnaya-kollekciya-)ideourokov-po-photoshop-otigorya-ulmana-novye-uroki.html (дата обращения: 07.11.2012).

#### *Додаткова література:*

- 5. *Буковецкая О.* Дизайн текста: шрифт, эффекты, цвет. М. : ДМК, 2000. 304 с.
- 6. *Принг, Роджер.* Энциклопедия шрифтовых эффектов в Photoshop : пер. с англ. М. : Изд. дом «Вильямс», 2004. — 368 с.

## *Практичне заняття 7.* **Колірні моделі, робота з виділеними ділянками (2 год.)**

## *План:*

- 1. Колірні моделі.
- 2. Робота з виділеними ділянками (переміщення виділеної ділянки, управління виділеними ділянками, збереження в окремому каналі, редагування)
- 3. Кадрування зображення та стирання в межах виділеної ділянки.

## *Завдання (виконується в аудиторії):*

1. Додати до фото рамку на основі виділеної ділянки (відповідно до покрокових інструкцій викладача)

#### **Література**

#### *Основна література:*

- *1. Adobe Photoshop CS 6.* Официальный учебный курс. М. : Эксмо, 2013. 432 с.
- 2. *Женченко І. В*. Комп'ютерна графіка : Adobe Photoshop CС : інтеракт. навч. практ. посіб. / Ігор Женченко, Марина Женченко. — К. : Жнець, 2015. — 104 с. : іл.
- 3. *Женченко М. І*. Основи комп'ютерної графіки : Adobe Photoshop CS2 : курс лекцій / Марина Женченко. — К. : Жнець, 2009. — 140 с. : іл.
- 4. [Полная коллекция видеоуроков по Photoshop](http://pixelbrush.ru/2011/04/07/polnaya-kollekciya-videourokov-po-photoshop-ot-igorya-ulmana-novye-uroki.html#comment) от Игоря Ульмана + новые уроки [Электронный ресурс] // Pixelbrush.ru, 2007-2012. — Режим доступа: [http://pixelbrush.ru/2011/04/07/ polnaya-kollekciya-v](http://pixelbrush.ru/2011/04/07/%20polnaya-kollekciya-)ideourokov-po-photoshop-otigorya-ulmana-novye-uroki.html (дата обращения: 07.11.2012).

#### *Додаткова література:*

- 5. *Буковецкая О.* Дизайн текста: шрифт, эффекты, цвет. М. : ДМК, 2000. 304 с.
- 6. *Принг, Роджер.* Энциклопедия шрифтовых эффектов в Photoshop : пер. с англ. М. : Изд. дом «Вильямс», 2004. — 368 с.

## *Практичне заняття 8,9.* **Канали та маски (4 год.)**

*План:*

- 1. Робота з каналами: налаштування окремих каналів, створення тіні за допомогою альфа-каналів.
- 2. Створення, уточнення маски.
- 3. Створення швидкої маски.

## *Завдання (виконується в аудиторії):*

- 1. Виконати завдання теми 3 із практикуму "Комп'ютерна графіка: Adobe Photoshop CS6".
- 2. Створити ефект гелевого напису відповідно до покрокових інструкцій викладача.

#### **Література**

#### *Основна література:*

- *1. Adobe Photoshop CS 6.* Официальный учебный курс. М. : Эксмо, 2013. 432 с.
- 2. *Женченко І. В*. Комп'ютерна графіка : Adobe Photoshop CС : інтеракт. навч.-практ. посіб. / Ігор Женченко, Марина Женченко. — К. : Жнець, 2015. — 104 с. : іл.
- 3. *Женченко М. І*. Основи комп'ютерної графіки : Adobe Photoshop CS2 : курс лекцій / Марина Женченко. — К. : Жнець, 2009. — 140 с. : іл.
- 4. [Полная коллекция видеоуроков по Photoshop](http://pixelbrush.ru/2011/04/07/polnaya-kollekciya-videourokov-po-photoshop-ot-igorya-ulmana-novye-uroki.html#comment) от Игоря Ульмана + новые уроки [Электронный ресурс] // Pixelbrush.ru, 2007-2012. — Режим доступа: [http://pixelbrush.ru/2011/04/07/ polnaya-kollekciya-v](http://pixelbrush.ru/2011/04/07/%20polnaya-kollekciya-)ideourokov-po-photoshop-otigorya-ulmana-novye-uroki.html (дата обращения: 07.11.2012).

#### *Додаткова література:*

- 1. *Буковецкая О.* Дизайн текста: шрифт, эффекты, цвет. М. : ДМК, 2000. 304 с.
- 2. *Принг, Роджер.* Энциклопедия шрифтовых эффектов в Photoshop : пер. с англ. —
- М. : Изд. дом «Вильямс», 2004. 368 с.

## *Практичне заняття 10-11.* **Робота з текстом (4 год.)**

*План:*

- 1. Створення текстового пласту.
- 2. Зміна атрибутів символів та абзацу.
- 3. Застосування до тексту спеціальних ефектів.
- 4. Створення об'ємного тексту.
- 5. Застосування до тексту команд трансформації.

## *Завдання (виконується в аудиторії):*

Виконати завдання теми 4 із практикуму "Комп'ютерна графіка: Adobe Photoshop CC".

#### **Література**

#### *Основна література:*

- *1. Adobe Photoshop CS 6.* Официальный учебный курс. М. : Эксмо, 2013. 432 с.
- 2. *Женченко І. В*. Комп'ютерна графіка : Adobe Photoshop CС : інтеракт. навч.-

практ. посіб. / Ігор Женченко, Марина Женченко. — К. : Жнець, 2015. — 104 с. : іл.

- 3. *Женченко М. І*. Основи комп'ютерної графіки : Adobe Photoshop CS2 : курс лекцій / Марина Женченко. — К. : Жнець, 2009. — 140 с. : іл.
- 4. [Полная коллекция видеоуроков по Photoshop](http://pixelbrush.ru/2011/04/07/polnaya-kollekciya-videourokov-po-photoshop-ot-igorya-ulmana-novye-uroki.html#comment) от Игоря Ульмана + новые уроки [Электронный ресурс] // Pixelbrush.ru, 2007-2012. — Режим доступа: [http://pixelbrush.ru/2011/04/07/ polnaya-kollekciya-v](http://pixelbrush.ru/2011/04/07/%20polnaya-kollekciya-)ideourokov-po-photoshop-otigorya-ulmana-novye-uroki.html (дата обращения: 07.11.2012).

#### *Додаткова література:*

- 5. *Буковецкая О.* Дизайн текста: шрифт, эффекты, цвет. М. : ДМК, 2000. 304 с.
- 6. *Принг, Роджер.* Энциклопедия шрифтовых эффектов в Photoshop : пер. с англ. М. : Изд. дом «Вильямс», 2004. — 368 с.

## *Практичне заняття 12-13.* **Фільтри (4 год.)**

*План:*

- 1. Коригувальні фільтри.
- 2. Деструктивні фільтри.

## *Завдання (виконується в аудиторії):*

- 1. Виконати завдання теми 5 із практикуму "Комп'ютерна графіка: Adobe Photoshop CS6".
- 2. Виконати завдання «перетворити фото на кредитну картку» відповідно до покрокових інструкцій викладача.

#### **Література**

#### *Основна література:*

- *1. Adobe Photoshop CS 6.* Официальный учебный курс. М. : Эксмо, 2013. 432 с.
- 2. *Женченко І. В*. Комп'ютерна графіка : Adobe Photoshop CС : інтеракт. навч. практ. посіб. / Ігор Женченко, Марина Женченко. — К. : Жнець, 2015. — 104 с.  $\cdot$  іл
- 3. *Женченко М. І*. Основи комп'ютерної графіки : Adobe Photoshop CS2 : курс лекцій / Марина Женченко. — К. : Жнець, 2009. — 140 с. : іл.
- 4. [Полная коллекция видеоуроков по Photoshop](http://pixelbrush.ru/2011/04/07/polnaya-kollekciya-videourokov-po-photoshop-ot-igorya-ulmana-novye-uroki.html#comment) от Игоря Ульмана + новые уроки [Электронный ресурс] // Pixelbrush.ru, 2007-2012. — Режим доступа: [http://pixelbrush.ru/2011/04/07/ polnaya-kollekciya-v](http://pixelbrush.ru/2011/04/07/%20polnaya-kollekciya-)ideourokov-po-photoshop-otigorya-ulmana-novye-uroki.html (дата обращения: 07.11.2012).

#### *Додаткова література:*

- 5. *Буковецкая О.* Дизайн текста: шрифт, эффекты, цвет. М. : ДМК, 2000. 304 с.
- 6. *Принг, Роджер.* Энциклопедия шрифтовых эффектов в Photoshop : пер. с англ. М. : Изд. дом «Вильямс», 2004. — 368 с.

## *Практичне заняття 14.* **Додаткові плагіни-фільтри (2 год.)**

*План:*

1. Створення фотографічних ефектів за допомогою додаткових плагінівфільтрів.

#### **Література**

#### *Основна література:*

- *1. Adobe Photoshop CS 6.* Официальный учебный курс. М. : Эксмо, 2013. 432 с.
- 2. *Женченко І. В*. Комп'ютерна графіка : Adobe Photoshop CС : інтеракт. навч.-

практ. посіб. / Ігор Женченко, Марина Женченко. — К. : Жнець, 2015. — 104 с. : іл.

- 3. *Женченко М. І*. Основи комп'ютерної графіки : Adobe Photoshop CS2 : курс лекцій / Марина Женченко. — К. : Жнець, 2009. — 140 с. : іл.
- 4. [Полная коллекция видеоуроков по Photoshop](http://pixelbrush.ru/2011/04/07/polnaya-kollekciya-videourokov-po-photoshop-ot-igorya-ulmana-novye-uroki.html#comment) от Игоря Ульмана + новые уроки [Электронный ресурс] // Pixelbrush.ru, 2007-2012. — Режим доступа: [http://pixelbrush.ru/2011/04/07/ polnaya-kollekciya-v](http://pixelbrush.ru/2011/04/07/%20polnaya-kollekciya-)ideourokov-po-photoshop-otigorya-ulmana-novye-uroki.html (дата обращения: 07.11.2012).

#### *Додаткова література:*

- 5. *Буковецкая О.* Дизайн текста: шрифт, эффекты, цвет. М. : ДМК, 2000. 304 с.
- 6. *Принг, Роджер.* Энциклопедия шрифтовых эффектов в Photoshop : пер. с англ. М. : Изд. дом «Вильямс», 2004. — 368 с.

#### *Практичне заняття 15-16.* **Основи корекції зображень: кадрування та ретушування (4 год.)**

## *План:*

- 1. Зміна розмірів та роздільної здатності зображення.
- 2. Поворот, кадрування зображення.
- 3. Ретуш зображення.
- 4. Опрацювання

#### **Література**

#### *Основна література:*

- *1. Adobe Photoshop CS 6.* Официальный учебный курс. М. : Эксмо, 2013. 432 с.
- 2. *Женченко І. В*. Комп'ютерна графіка : Adobe Photoshop CС : інтеракт. навч. практ. посіб. / Ігор Женченко, Марина Женченко. — К. : Жнець, 2015. — 104 с. : іл.
- 3. *Женченко М. І*. Основи комп'ютерної графіки : Adobe Photoshop CS2 : курс лекцій / Марина Женченко. — К. : Жнець, 2009. — 140 с. : іл.
- 4. [Полная коллекция видеоуроков по Photoshop](http://pixelbrush.ru/2011/04/07/polnaya-kollekciya-videourokov-po-photoshop-ot-igorya-ulmana-novye-uroki.html#comment) от Игоря Ульмана + новые уроки [Электронный ресурс] // Pixelbrush.ru, 2007-2012. — Режим доступа: [http://pixelbrush.ru/2011/04/07/ polnaya-kollekciya-v](http://pixelbrush.ru/2011/04/07/%20polnaya-kollekciya-)ideourokov-po-photoshop-otigorya-ulmana-novye-uroki.html (дата обращения: 07.11.2012).

#### *Додаткова література:*

- 5. *Буковецкая О.* Дизайн текста: шрифт, эффекты, цвет. М. : ДМК, 2000. 304 с.
- 6. *Принг, Роджер.* Энциклопедия шрифтовых эффектов в Photoshop : пер. с англ. М. : Изд. дом «Вильямс», 2004. — 368 с.

#### *Практичне заняття 17, 18.* **Основи корекції зображень: тонова та колірна корекція (4 год.)**

#### *План:*

- 1. Корекція рівнів.
- 2. Корекція тіней і світлих ділянок.
- 3. Налаштування зображення та пробний друк.

#### *Завдання (виконується в аудиторії):*

Виконати завдання теми 6 із практикуму "Комп'ютерна графіка: Adobe Photoshop CS6".

#### **Література**

#### *Основна література:*

*1. Adobe Photoshop CS 6.* Официальный учебный курс. – М. : Эксмо, 2013. – 432 с.

- 2. *Женченко І. В*. Комп'ютерна графіка : Adobe Photoshop CС : інтеракт. навч. практ. посіб. / Ігор Женченко, Марина Женченко. — К. : Жнець, 2015. — 104 с. : іл.
- 3. *Женченко М. І*. Основи комп'ютерної графіки : Adobe Photoshop CS2 : курс лекцій / Марина Женченко. — К. : Жнець, 2009. — 140 с. : іл.
- 4. [Полная коллекция видеоуроков по Photoshop](http://pixelbrush.ru/2011/04/07/polnaya-kollekciya-videourokov-po-photoshop-ot-igorya-ulmana-novye-uroki.html#comment) от Игоря Ульмана + новые уроки [Электронный ресурс] // Pixelbrush.ru, 2007-2012. — Режим доступа: [http://pixelbrush.ru/2011/04/07/ polnaya-kollekciya-v](http://pixelbrush.ru/2011/04/07/%20polnaya-kollekciya-)ideourokov-po-photoshop-otigorya-ulmana-novye-uroki.html (дата обращения: 07.11.2012).

#### *Додаткова література:*

- 5. *Буковецкая О.* Дизайн текста: шрифт, эффекты, цвет. М. : ДМК, 2000. 304 с.
- 6. *Принг, Роджер.* Энциклопедия шрифтовых эффектов в Photoshop : пер. с англ. М. : Изд. дом «Вильямс», 2004. — 368 с.

## *Практичне заняття 19.* **Підготовка файлів для інтернету (2 год.)** *План:*

- 1. Зменшення розмірів та кількості кольорів у зображенні.
- 2. Створення фрагментів та навігаційних кнопок.
- 3. Створення веб-галереї.

## *Завдання (виконується в аудиторії):*

Виконати завдання теми 7 із практикуму "Комп'ютерна графіка: Adobe Photoshop CS6".

#### **Література**

#### *Основна література:*

- *1. Adobe Photoshop CS 6.* Официальный учебный курс. М. : Эксмо, 2013. 432 с.
- 2. *Женченко І. В*. Комп'ютерна графіка : Adobe Photoshop CС : інтеракт. навч. практ. посіб. / Ігор Женченко, Марина Женченко. — К. : Жнець, 2015. — 104 с. : іл.
- 3. *Женченко М. І*. Основи комп'ютерної графіки : Adobe Photoshop CS2 : курс лекцій / Марина Женченко. — К. : Жнець, 2009. — 140 с. : іл.
- 4. [Полная коллекция видеоуроков по Photoshop](http://pixelbrush.ru/2011/04/07/polnaya-kollekciya-videourokov-po-photoshop-ot-igorya-ulmana-novye-uroki.html#comment) от Игоря Ульмана + новые уроки [Электронный ресурс] // Pixelbrush.ru, 2007-2012. — Режим доступа: [http://pixelbrush.ru/2011/04/07/ polnaya-kollekciya-v](http://pixelbrush.ru/2011/04/07/%20polnaya-kollekciya-)ideourokov-po-photoshop-otigorya-ulmana-novye-uroki.html (дата обращения: 07.11.2012).

#### *Додаткова література:*

- 5. *Буковецкая О.* Дизайн текста: шрифт, эффекты, цвет. М. : ДМК, 2000. 304 с.
- 6. *Принг, Роджер.* Энциклопедия шрифтовых эффектов в Photoshop : пер. с англ. М. : Изд. дом «Вильямс», 2004. — 368 с.

## *Практичне заняття 20.* **Автоматизація роботи: створення та запис операцій (2 год.)**

#### *План:*

- 1. Підготовка до запису та запис операції.
- 2. Відтворення операції.
- 3. Створення операцій для опрацювання серії зображень.

#### *Завдання (виконується в аудиторії):*

Виконати завдання лабораторного заняття 9 із практикуму "Комп'ютерна графіка: Adobe Photoshop CS6".

#### **Література**

#### *Основна література:*

- *1. Adobe Photoshop CS 6.* Официальный учебный курс. М. : Эксмо, 2013. 432 с.
- 2. *Женченко І. В*. Комп'ютерна графіка : Adobe Photoshop CС : інтеракт. навч. практ. посіб. / Ігор Женченко, Марина Женченко. — К. : Жнець, 2015. — 104 с. : іл.
- 3. *Женченко М. І*. Основи комп'ютерної графіки : Adobe Photoshop CS2 : курс лекцій / Марина Женченко. — К. : Жнець, 2009. — 140 с. : іл.
- 4. [Полная коллекция видеоуроков по Photoshop](http://pixelbrush.ru/2011/04/07/polnaya-kollekciya-videourokov-po-photoshop-ot-igorya-ulmana-novye-uroki.html#comment) от Игоря Ульмана + новые уроки [Электронный ресурс] // Pixelbrush.ru, 2007-2012. — Режим доступа: [http://pixelbrush.ru/2011/04/07/ polnaya-kollekciya-v](http://pixelbrush.ru/2011/04/07/%20polnaya-kollekciya-)ideourokov-po-photoshop-otigorya-ulmana-novye-uroki.html (дата обращения: 07.11.2012). *Додаткова література:*
- 5. *Буковецкая О.* Дизайн текста: шрифт, эффекты, цвет. М. : ДМК, 2000. 304 с.
- 6. *Принг, Роджер.* Энциклопедия шрифтовых эффектов в Photoshop : пер. с англ. М. : Изд. дом «Вильямс», 2004. — 368 с.

## *Практичне заняття 21.* **Створення календарика: я - студент Київського ун-ту ім. Бориса Грінченка (2 год.)**

#### *План:*

- 1. Створення шаблону календарика.
- 2. Опрацювання фотоматеріалу.
- 3. Робота з текстом.

*Основна література:*

#### **Література**

- *1. Adobe Photoshop CS 6.* Официальный учебный курс. М. : Эксмо, 2013. 432 с.
- 2. *Женченко І. В*. Комп'ютерна графіка : Adobe Photoshop CС : інтеракт. навч. практ. посіб. / Ігор Женченко, Марина Женченко. — К. : Жнець, 2015. — 104 с. : іл.
- 3. *Женченко М. І*. Основи комп'ютерної графіки : Adobe Photoshop CS2 : курс лекцій / Марина Женченко. — К. : Жнець, 2009. — 140 с. : іл.
- 4. [Полная коллекция видеоуроков по Photoshop](http://pixelbrush.ru/2011/04/07/polnaya-kollekciya-videourokov-po-photoshop-ot-igorya-ulmana-novye-uroki.html#comment) от Игоря Ульмана + новые уроки [Электронный ресурс] // Pixelbrush.ru, 2007-2012. — Режим доступа: [http://pixelbrush.ru/2011/04/07/ polnaya-kollekciya-v](http://pixelbrush.ru/2011/04/07/%20polnaya-kollekciya-)ideourokov-po-photoshop-otigorya-ulmana-novye-uroki.html (дата обращения: 07.11.2012). *Додаткова література:*
- 5. *Буковецкая О.* Дизайн текста: шрифт, эффекты, цвет. М. : ДМК, 2000. 304 с.
- 6. *Принг, Роджер.* Энциклопедия шрифтовых эффектов в Photoshop : пер. с англ. М. : Изд. дом «Вильямс», 2004. — 368 с.

#### **Модульна контрольна № 1 — 3 год.**

*План:*

- 1. Усне опитування та виконання практичних завдань на комп'ютері.
- 2. Створення обкладинки до книжкового чи журнального видання з

використання фотоматеріалів та різноманітних ефектів (виконується студентом самостійно протягом роботи над змістовим модулем та захищається на останньому занятті змістового модуля як частина модульної контрольної роботи).

## **2 СЕМЕСТР**

#### **Змістовий модуль ІІ**

## **ВЕКТОРНА ГРАФІКА. ADOBE ILLUSTRATOR**

## *Практичне заняття 1-2***. Робота над календариком: я - студент Київського ун-ту ім. Бориса Грінченка (4 год.)**

#### *План:*

- 1. Опрацювання логотипу.
- 2. Створення сітки календарика
- 3. Підготовка календарика до друку

#### **Література**

#### *Основна література:*

- *7. Adobe Photoshop CS 6.* Официальный учебный курс. М. : Эксмо, 2013. 432 с.
- 8. *Женченко І. В*. Комп'ютерна графіка : Adobe Photoshop CС : інтеракт. навч. практ. посіб. / Ігор Женченко, Марина Женченко. — К. : Жнець, 2015. — 104 с. : іл.
- 9. *Женченко М. І*. Основи комп'ютерної графіки : Adobe Photoshop CS2 : курс лекцій / Марина Женченко. — К. : Жнець, 2009. — 140 с. : іл.
- 10. [Полная коллекция видеоуроков по Photoshop](http://pixelbrush.ru/2011/04/07/polnaya-kollekciya-videourokov-po-photoshop-ot-igorya-ulmana-novye-uroki.html#comment) от Игоря Ульмана + новые уроки [Электронный ресурс] // Pixelbrush.ru, 2007-2012. — Режим доступа: [http://pixelbrush.ru/2011/04/07/ polnaya-kollekciya-v](http://pixelbrush.ru/2011/04/07/%20polnaya-kollekciya-)ideourokov-po-photoshop-otigorya-ulmana-novye-uroki.html (дата обращения: 07.11.2012). *Додаткова література:*
- 11. *Буковецкая О.* Дизайн текста: шрифт, эффекты, цвет. М. : ДМК, 2000. 304 с.
- 12. *Принг, Роджер.* Энциклопедия шрифтовых эффектов в Photoshop : пер. с англ. М. : Изд. дом «Вильямс», 2004. — 368 с.

## *Практичне заняття 3-4.* **Режими відображення документа на екрані. Інструменти для створення, виділення та зміни форми об'єктів (4 год.)**

*План:*

- 1. Режими відображення документа на екрані.
- 2. Інструменти для створення форми об'єктів.
- 3. Інструменти для зміни форми об'єктів.
- 4. Інструменти для виділення об'єктів.

## *Завдання (виконується в аудиторії):*

Виконати практичне завдання за темою заняття (завдання надається викладачем).

#### *Основна література:*

- *1. Adobe Illustrator CS 6.* Официальный учебный курс. М. : Эксмо, 2013. 558 с.
- 2. *Женченко І. В*. Комп'ютерна графіка : Adobe Illustrator CS6 : інтерактивний практикум / Ігор Женченко, Марина Женченко. — К. : Жнець, 2015. — 124 с. : іл.

#### *Додаткова література:*

- 3. *Буковецкая О.* Дизайн текста: шрифт, эффекты, цвет. М. : ДМК, 2000. 304 с.
- 4. *Буковецкая О.* Готовим в печать журнал, книгу, буклет, визитку. М. : НТ Пресс,  $2005. - 303$  c

## *Практичне заняття 5-6.* **Групи інструментів для створення геометричних та лінійних об'єктів (4 год.)**

*План:*

- 1. Інструменти для створення лінійних об'єктів.
- 2. Інструменти для створення геометричних об'єктів.

#### *Завдання (виконується в аудиторії):*

Виконати практичне завдання за темою заняття (завдання надається викладачем).

#### **Література**

#### *Основна література:*

- *1. Adobe Illustrator CS 6.* Официальный учебный курс. М. : Эксмо, 2013. 558 с.
- 2. *Женченко І. В*. Комп'ютерна графіка : Adobe Illustrator CS6 : інтерактивний практикум / Ігор Женченко, Марина Женченко. — К. : Жнець, 2015. — 124 с. : іл.

#### *Додаткова література:*

- 3. *Буковецкая О.* Дизайн текста: шрифт, эффекты, цвет. М. : ДМК, 2000. 304 с.
- 4. *Буковецкая О.* Готовим в печать журнал, книгу, буклет, визитку. М. : НТ Пресс,  $2005. - 303$  c.

#### *Практичне заняття 7-8.* **Робота із символьними елементами (2 год.)** *План:*

1. Робота із символьними об'єктами.

2. Інструментарій для роботи із символьними об'єктами.

#### *Завдання (виконується в аудиторії):*

Виконати практичне завдання за темою заняття (завдання надається викладачем).

#### **Література**

#### *Основна література:*

- *1. Adobe Illustrator CS 6.* Официальный учебный курс. М. : Эксмо, 2013. 558 с.
- 2. *Женченко І. В*. Комп'ютерна графіка : Adobe Illustrator CS6 : інтерактивний практикум / Ігор Женченко, Марина Женченко. — К. : Жнець, 2015. — 124 с. : іл.

#### *Додаткова література:*

- 3. *Буковецкая О.* Дизайн текста: шрифт, эффекты, цвет. М. : ДМК, 2000. 304 с.
- 4. *Буковецкая О.* Готовим в печать журнал, книгу, буклет, визитку. М. : НТ Пресс, 2005. — 303 с.

## *Практичне заняття 9-10.* **Робота з текстом. Трасування піксельних зображень (4 год.)**

*План:*

- 1. Створення та зв'язування текстових блоків.
- 2. Набір тексту по контуру.
- 3. Трасування піксельних зображень.

## *Завдання (виконується в аудиторії):*

Виконати практичне завдання за темою заняття (завдання надається викладачем).

#### **Література**

#### *Основна література:*

- *1. Adobe Illustrator CS 6.* Официальный учебный курс. М. : Эксмо, 2013. 558 с.
- 2. *Женченко І. В*. Комп'ютерна графіка : Adobe Illustrator CS6 : інтерактивний практикум / Ігор Женченко, Марина Женченко. — К. : Жнець, 2015. — 124 с. : іл.

#### *Додаткова література:*

- 3. *Буковецкая О.* Дизайн текста: шрифт, эффекты, цвет. М. : ДМК, 2000. 304 с.
- 4. *Буковецкая О.* Готовим в печать журнал, книгу, буклет, визитку. М. : НТ Пресс,  $2005. - 303$  c.

## *Практичне заняття 11-12.* **Створення графіків та діаграм: види, параметри діаграм (4 год.)**

*План:*

- 1. Види діаграм.
- 2. Зміна параметрів діаграми.

## *Завдання (виконується в аудиторії):*

Виконати практичне завдання за темою заняття (завдання надається викладачем).

#### **Література**

#### *Основна література:*

- *1. Adobe Illustrator CS 6.* Официальный учебный курс. М. : Эксмо, 2013. 558 с.
- 2. *Женченко І. В*. Комп'ютерна графіка : Adobe Illustrator CS6 : інтерактивний практикум / Ігор Женченко, Марина Женченко. — К. : Жнець, 2015. — 124 с. : іл.

#### *Додаткова література:*

- 3. *Буковецкая О.* Дизайн текста: шрифт, эффекты, цвет. М. : ДМК, 2000. 304 с.
- 4. *Буковецкая О.* Готовим в печать журнал, книгу, буклет, визитку. М. : НТ Пресс, 2005. — 303 с.

## *Практичне заняття 13.* **Створення графіків та діаграм: використання символьних об'єктів у діаграмах (2 год.)**

*План:*

1. Використання символьних об'єктів у графіках та діаграмах.

## *Завдання (виконується в аудиторії):*

Виконати практичне завдання за темою заняття (завдання надається викладачем).

#### **Література**

## *Основна література:*

- *1. Adobe Illustrator CS 6.* Официальный учебный курс. М. : Эксмо, 2013. 558 с.
- 2. *Женченко І. В*. Комп'ютерна графіка : Adobe Illustrator CS6 : інтерактивний практикум / Ігор Женченко, Марина Женченко. — К. : Жнець, 2015. — 124 с. : іл.

#### *Додаткова література:*

- 3. *Буковецкая О.* Дизайн текста: шрифт, эффекты, цвет. М. : ДМК, 2000. 304 с.
- 4. *Буковецкая О.* Готовим в печать журнал, книгу, буклет, визитку. М. : НТ Пресс, 2005. — 303 с.

#### *Практичне заняття 14-17.* **Створення візитівки (8 год.)** *План:*

1. Розробка дизайн-концепції.

**2.** Створення візитівки.

#### **Література**

#### *Основна література:*

*1. Adobe Illustrator CS 6.* Официальный учебный курс. – М. : Эксмо, 2013. – 558 с.

2. *Женченко І. В*. Комп'ютерна графіка : Adobe Illustrator CS6 : інтерактивний практикум / Ігор Женченко, Марина Женченко. — К. : Жнець, 2015. — 124 с. : іл. *Додаткова література:*

3. *Буковецкая О.* Дизайн текста: шрифт, эффекты, цвет. — М. : ДМК, 2000. — 304 с.

4. *Буковецкая О.* Готовим в печать журнал, книгу, буклет, визитку. — М. : НТ Пресс,  $2005. - 303$  c.

#### *Практичне заняття 18-21.* **Розроблення грамоти та подяки (8 год.)** *План:*

- 3. Розробка дизайн-концепції.
- **4.** Створення грамоти та подяки.

#### **Література**

#### *Основна література:*

- *1. Adobe Illustrator CS 6.* Официальный учебный курс. М. : Эксмо, 2013. 558 с.
- 2. *Женченко І. В*. Комп'ютерна графіка : Adobe Illustrator CS6 : інтерактивний практикум / Ігор Женченко, Марина Женченко. — К. : Жнець, 2015. — 124 с. : іл.

#### *Додаткова література:*

- 3. *Буковецкая О.* Дизайн текста: шрифт, эффекты, цвет. М. : ДМК, 2000. 304 с.
- 4. *Буковецкая О.* Готовим в печать журнал, книгу, буклет, визитку. М. : НТ Пресс, 2005. — 303 с.

#### **Модульна контрольна робота № 2, 3. — 4 год.**

*План:*

1. Виконання практичних завдань на комп'ютері.

2. Створення диплома (виконується студентом самостійно протягом роботи над змістовим модулем та захищається на останньому занятті змістового модуля як частина модульної контрольної роботи).

## **ІV. Навчально-методична карта дисципліни «Комп'ютерна графіка»**

**Разом**: 180 год., із них 84 год. – практичні заняття, 6 год. – модульний контроль, 1 год. – семестровий контроль,

залік, 90 год. – самостійна робота

## **1 СЕМЕСТР**

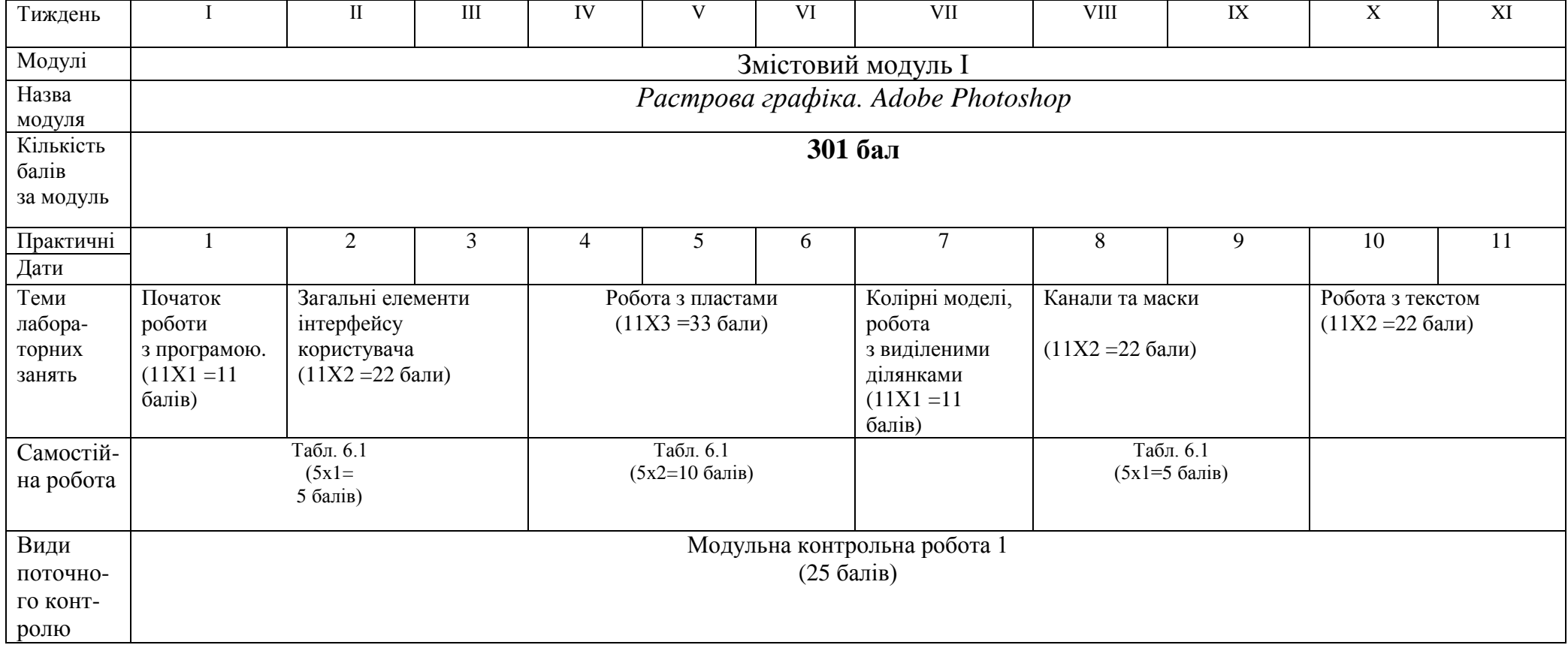

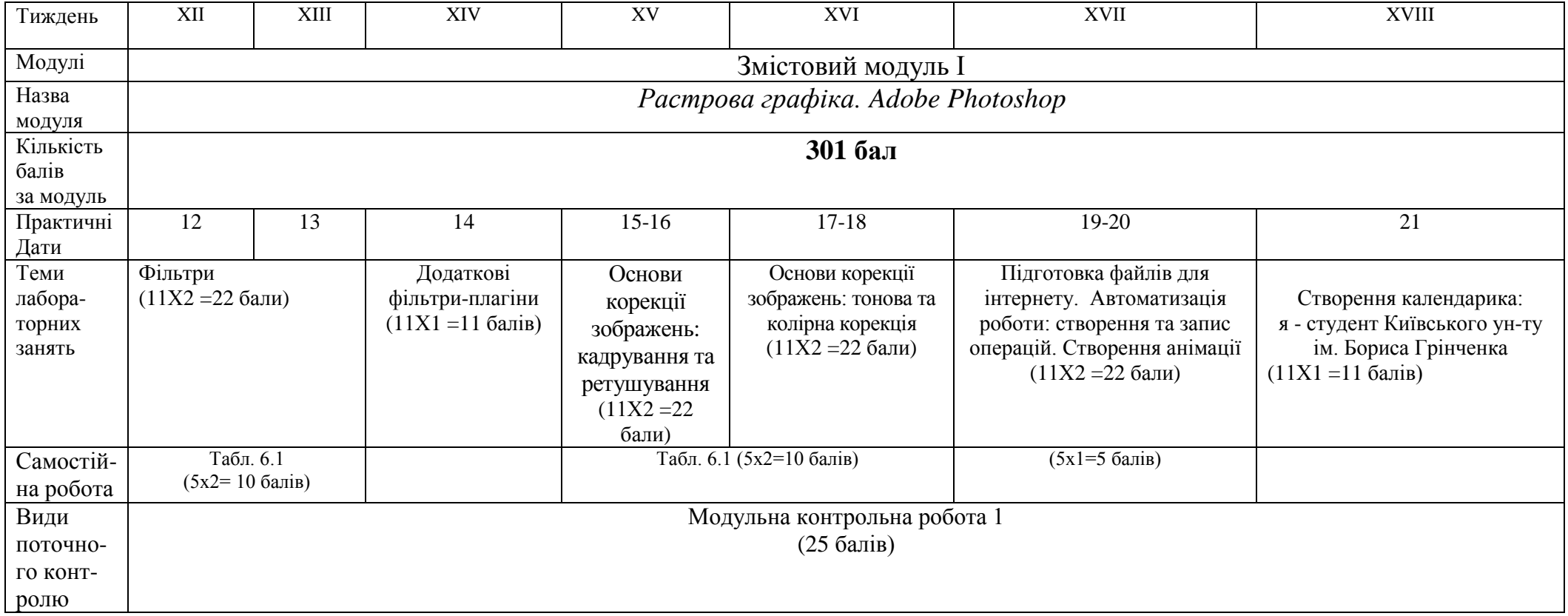

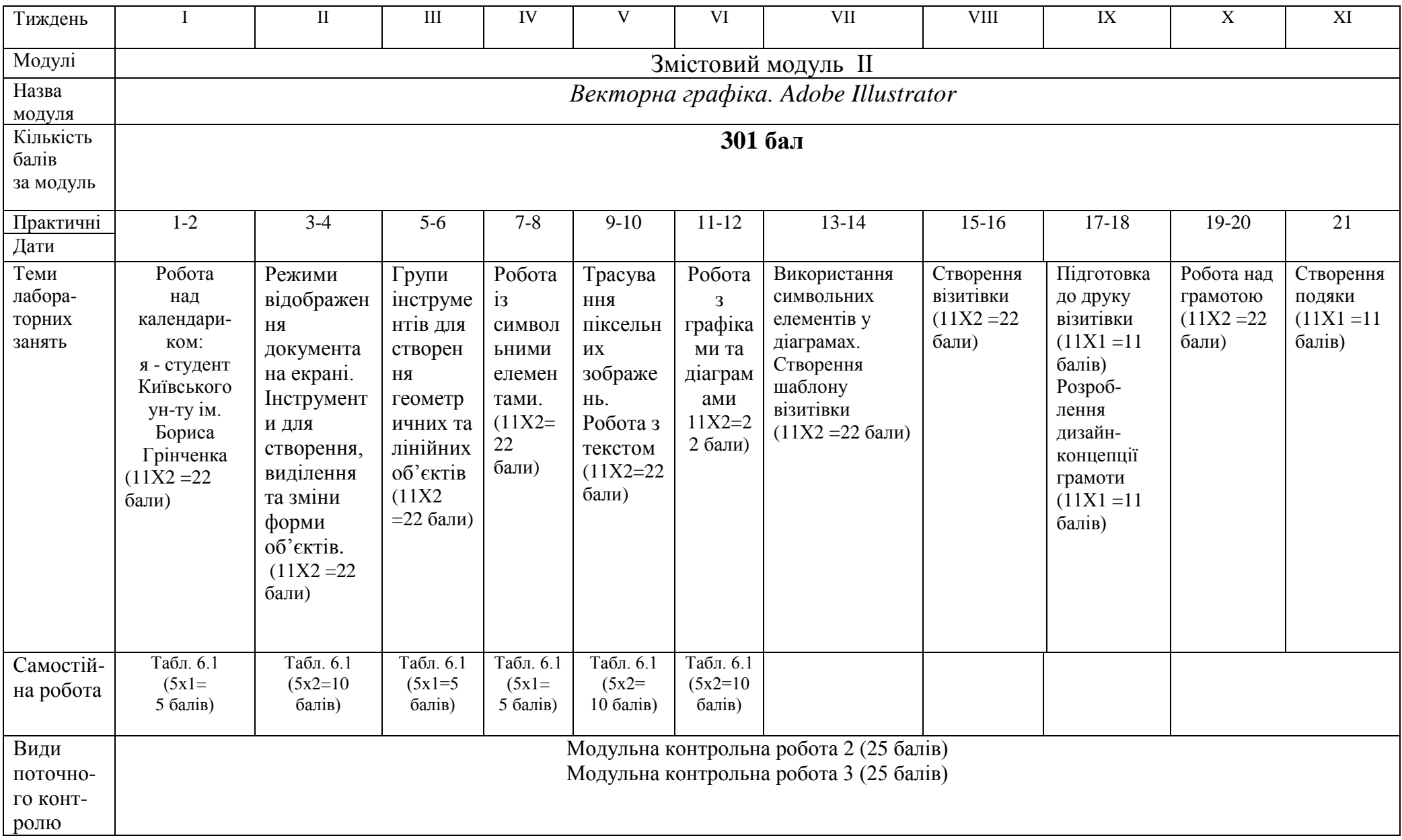

## **РОБОТА В ЦЕНТРІ ПРАКТИЧНОЇ ПІДГОТОВКИ** *Тема 2.* **Загальні елементи інтерфейсу користувача**

1. Повторіть особливості роботи з інструментами програми, використавши матеріали відеоуроку **https://www.youtube.com/watch?v=mvpLQHf8EQ.**  *2.* Знайдіть в інтернеті та завантажте на комп'ютер цікаві стилі та пезлі.

## *Тема 3.* **Робота з пластами**

1. Перегляньте відеоурок про режими накладання шарів за посиланням: https://www.youtube.com/watch?v=tNB5dmE1Odk.

2. Виріжте дівчину з пишним волоссям із застосуванням масок та каналів, користуючись відеоуроком за посиланням: [https://youtu.be/PjWYnqaLq3Q.](https://youtu.be/PjWYnqaLq3Q)

## *Тема 7.* **Фільтри**

1. Створити сяючий текст, використовуючи покрокові інструкції, надані викладачем.

*2.* Змоделюйте фігуру дівчини за допомогою фільтра «Пластика», переглянувши відеоурок на yutube.

*3.* Завантажте з інтернету додаткові фільтри-плагіни, проаналізуйте їхні функціональні можливості.

## **VІ. ЗАВДАННЯ ДЛЯ САМОСТІЙНОЇ РОБОТИ**

## **Змістовий модуль І**

## **(45 год.)**

## *Тема 2.* **Загальні елементи інтерфейсу користувача**

Виконайте завдання 1–3 до теми 1 з навчального посібника І. В. Женченка, використавши власний фотоматеріал. – **5 балів.**

## *Тема 3.* **Робота з пластами**

Виконайте завдання 1–3 до теми 2 з навчального посібника І. В. Женченка, використавши власний фотоматеріал. – **10 балів.**

## *Тема 5.* **Канали та маски**

Виконайте завдання 1–3 до теми 3 з навчального посібника І. В. Женченка, використавши власний фотоматеріал.. – **5 балів**.

## *Тема 7.* **Фільтри**

Виконати завдання 1–3 до теми 4 з навчального посібника І. В. Женченка, використавши власний фотоматеріал. – **10 балів**.

## *Тема 8.* **Основи корекції фотографій**

Виконати завдання 1–3 до теми 6 з навчального посібника І. В. Женченка, використавши власний фотоматеріал. – **10 балів.**

## *Тема 10***. Створення анімації**

Створіть анімований снігопад. – **5 балів**.

## **Змістовий модуль ІІ**

**(45 год.)**

## **Тема 12. Створення векторної сітки для календарика**

Створити векторну сітку для календарика на 2018 р. – **10 балів**.

## **Тема 16. Робота з графіками та діаграмами**

Створити графік та діаграму з використанням символьних об'єктів. – **10 балів**.

## **Тема 18-19. Створення диплом**

Розробити дизайн-концепцію та створити диплом в Adobe Illustrator. – **25 балів**.

Карту самостійної роботи, де визначено форми академічного контролю, успішність (бали) і термін виконання самостійної роботи студентами, подано у вигляді табл. 6.1.

*Таблиця 6.1*

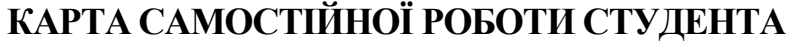

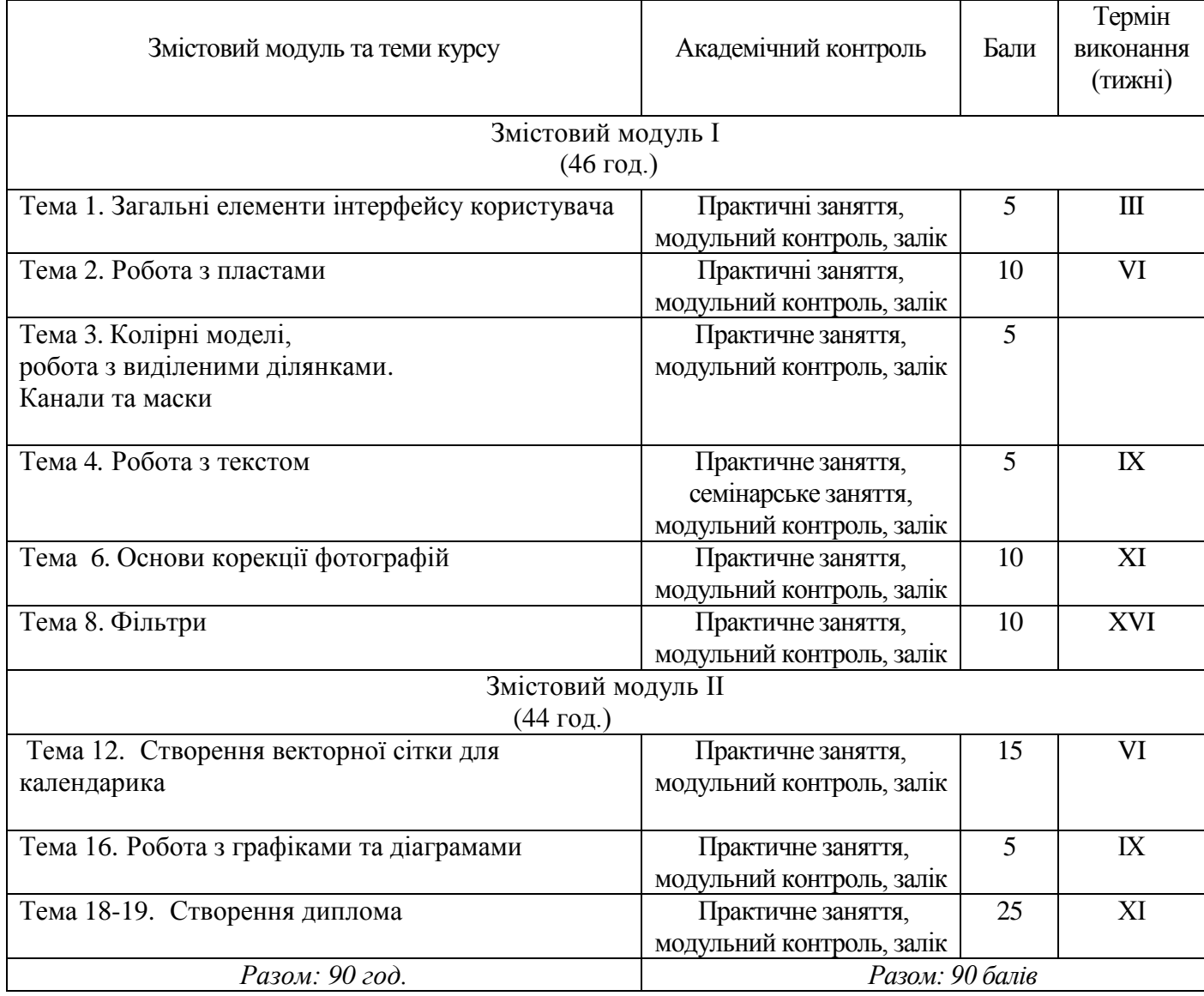

## **VІІ. СИСТЕМА ПОТОЧНОГО І ПІДСУМКОВОГО КОНТРОЛЮ ЗНАНЬ**

Навчальні досягнення студентів із дисципліни «Комп'ютерна графіка» оцінюються за модульно-рейтинговою системою, в основу якої покладено принцип покрокової звітності, обов'язковості модульного контролю, накопичувальної системи оцінювання рівня знань, умінь та навичок; розширення кількості підсумкових балів до 100.

Контроль успішності студентів з урахуванням поточного і підсумкового

оцінювання здійснюється відповідно до навчально-методичної карти (п. ІV), де зазначено види й терміни контролю. Систему рейтингових балів для різних видів контролю та порядок їх переведення у національну (4-бальну) та європейську (ECTS) шкалу подано у табл. 8.1, табл. 8.2.

*Таблиця 8.1*

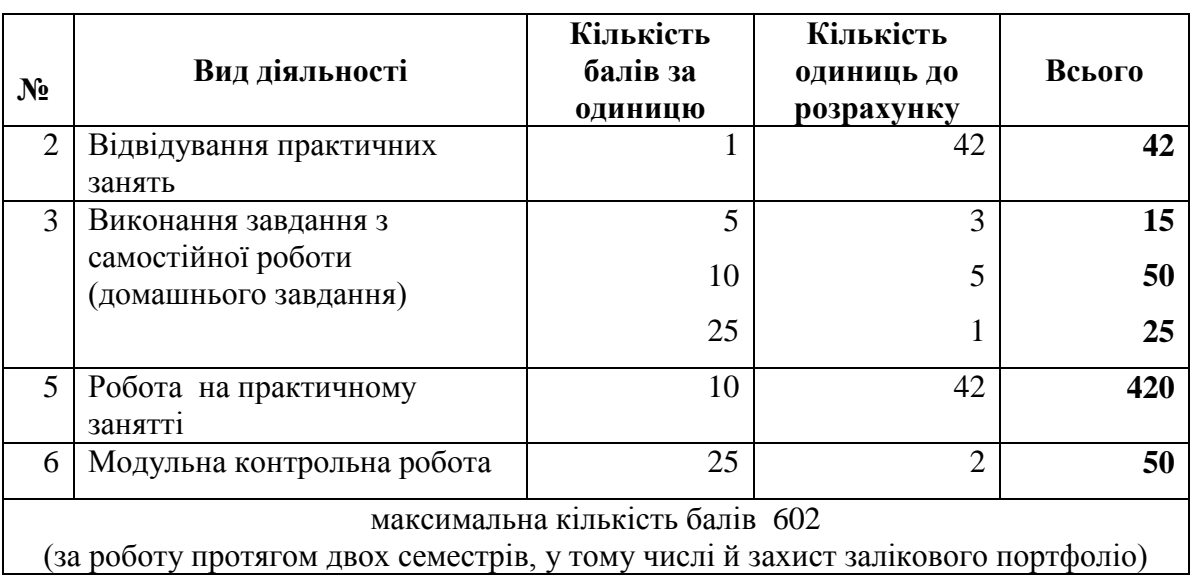

#### **Розрахунок рейтингових балів за видами поточного (модульного) контролю**

Розрахунок:  $602:100 = 6,02$ 

Студент набрав: 400 балів

Оцінка: 400:6,02= 66 балів

До залікового портфоліо входять підготовлені студентами протягом

1-го і 2-го семестрів календарик, візитівка, грамота і диплом.

*Таблиця 8.2*

## **Порядок переведення рейтингових показників**

## **успішності у європейські оцінки ECTS**

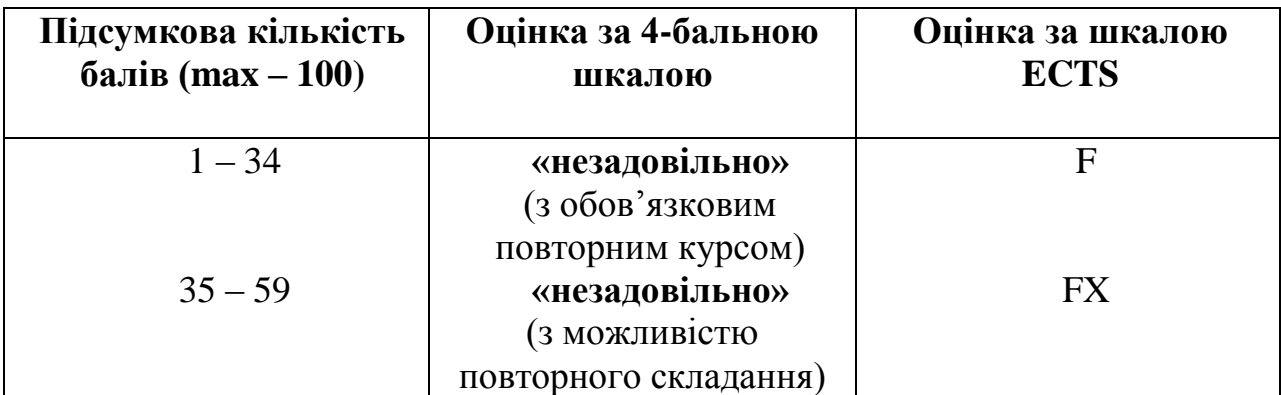

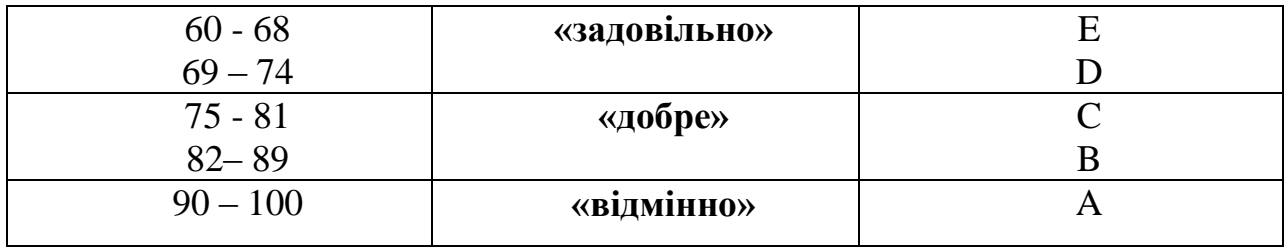

Загальні критерії оцінювання успішності студентів, які отримали за 4-бальною шкалою оцінки «відмінно», «добре», «задовільно», «незадовільно», подано у табл. 8.3.

*Таблиця 8.3*

#### **Загальні критерії оцінювання навчальних досягнень студентів**

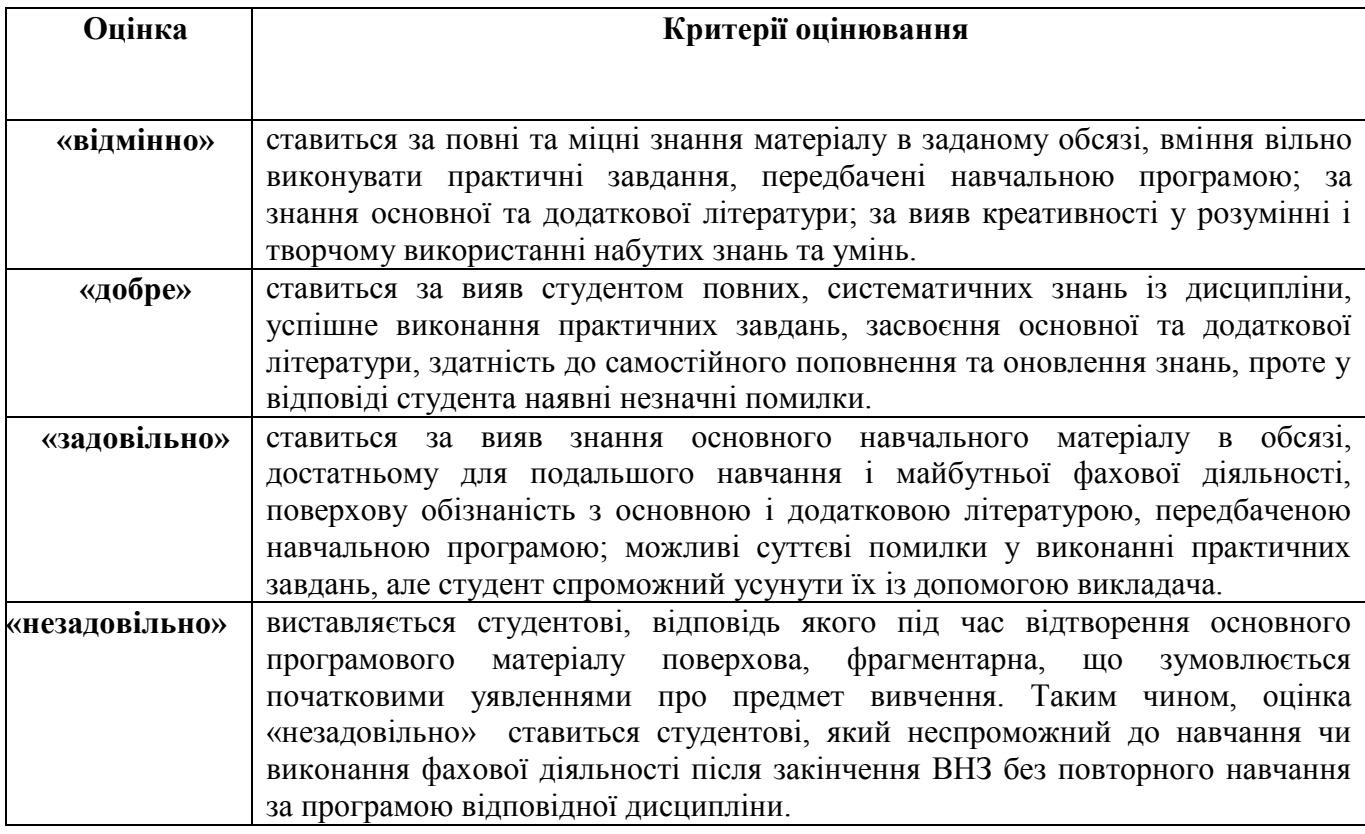

У процесі оцінювання навчальних досягнень студентів застосовуються такі методи:

 *Методи усного контролю***:** індивідуальне опитування, фронтальне опитування, співбесіда, екзамен.

*Методи письмового контролю:* модульна контрольна робота.

Кожний модуль включає бали за поточну роботу студента на семінарських, практичних заняттях, виконання самостійної роботи, індивідуальну роботу,

модульну контрольну роботу.

Модульний контроль знань студентів здійснюється після завершення вивчення навчального матеріалу модуля.

Кількість балів за роботу з теоретичним матеріалом, на практичних заняттях, під час виконання самостійної та індивідуальної навчально-дослідної роботи залежить від дотримання таких вимог:

- вчасність виконання навчальних завдань;
- повний обсяг їх виконання;
- якість виконання навчальних завдань;
- самостійність виконання;
- творчий підхід у виконанні завдань;
- ініціативність у навчальній діяльності.

#### **VIII. МЕТОДИ НАВЧАННЯ**

#### *І. Методи організації та здійснення навчально-пізнавальної діяльності*

#### **1) За джерелом інформації:**

- *Словесні:* пояснення, розповідь, бесіда.
- *Наочні:* спостереження, ілюстрація, демонстрація.
- *Практичні:* проекти.

**2) За логікою передачі і сприймання навчальної інформації:** індуктивні, дедуктивні, аналітичні, синтетичні.

**3) За ступенем самостійності мислення:** репродуктивні, пошукові, дослідницькі.

**4) За ступенем керування навчальною діяльністю:** під керівництвом викладача; самостійна робота студентів; виконання індивідуальних навчальних завдань.

*ІІ. Методи стимулювання інтересу до навчання і мотивації навчальнопізнавальної діяльності:*

**1) Методи стимулювання інтересу до навчання:** навчальні дискусії; створення ситуації пізнавальної новизни; створення проблемних ситуацій,робота над груповими проектами.

## **IХ. МЕТОДИЧНЕ ЗАБЕЗПЕЧЕННЯ КУРСУ**

- навчально-методичні посібники;
- практикум;
- робоча навчальна програма;
- засоби підсумкового контролю (комплект завдань для модульних контрольних робіт);

## **Х. ТЕОРЕТИЧНІ ПИТАННЯ ДО ЕКЗАМЕНУ**

1. Опишіть вигляд екрана при роботі з програмою Adobe Photoshop, зазначивши значення яких параметрів відображаються у рядку стану внизу екрана. Режими відображення робочого вікна Adobe Illustrator.

2. Трансформування пласту в Adobe Photoshop.

3. Порядок створення в Adobe Photoshop текстового пласту та різниця між створенням у режимі порядкового введення та за допомогою текстового блоку.

4. Команди по настроюванню параметрів абзаців меню палітри Paragraf в Adobe Photoshop.

5. Контур і опорні крапки, типи опорних крапок в Adobe Illustrator.

6. Значення понять "піксель", "роздільна здатність зображення" в Adobe Photoshop.

7. Засоби масштабування програм Adobe Photoshop та Adobe Illustrator.

8. Колірні режими зображення. Режим RGB і CMYK: різниця у застосуванні.

9. Розділи діалогового вікна установок програм Photoshop та Illustrator за замовчуванням.

10. Зміна одиниць виміру та кольору напрямних ліній в документі.

11. Зміна розмірів та роздільної здатності зображення, кадрування зображення в Adobe Photoshop.

12. Функції палітр, спільних для програм Adobe Photoshop та Adobe Illustrator.

13. Функції палітр, які є лише в Adobe Illustrator.

14. Функції інструментів групи лінійних об'єктів в Adobe Illustrator, інструментів групи Pencil та інструментів виділення в Adobe Illustrator**.**

15. Трекінг, кернінг та інтерліньяж: визначення понять, засоби для зміни цих параметрів у тексті в Adobe Photoshop та Adobe Illustrator.

16. Функції кожного з інструментів на панелі інструментів програми Adobe Photoshop.

17. Засоби корекції кольору в програмі Adobe Photoshop. Функції палітри Align (Вирівнювання) в Adobe Illustrator.

18. Створення в Adobe Illustrator спіралі, прямокутної та полярної сітки із заданими, використання клавіатури для зміни параметрів частин сітки.

19. Показ, приховування, зміна порядку слідування пластів в Adobe Photoshop. Канали та маска пласту, дуплексні зображення: визначення понять.

20. Функції інструментів групи геометричних об'єктів та інструментів групи Symbolism в Adobe Illustrator.

21. Коригувальні та деструктивні фільтри в Adobe Photoshop: визначення понять, сфера застосування.

22. Різниця в застосуванні фільтрів та ефектів для зміни форми об'єктів в Adobe Illustrator.

23. Засоби трасування піксельних зображень в Adobe Illustrator.

24. Деформація тексту та перетворення тексту в растровий формат в Adobe Photoshop.

25. Типи діаграм, які дозволяє створювати програма Adobe Illustrator, заповнення таблиці даних в діалоговому вікні Graph Data, транспозиція діаграми.

26. Кадрування фото в Adobe Photoshop, функції параметрів діалогового вікна Image size.

27. Виділення елементів діаграми в Adobe Illustrator та зміна їхнього зовнішнього оформлення.

## **ХІ. РЕКОМЕНДОВАНА ЛІТЕРАТУРА**

## *Основна:*

- 1. *Женченко І. В*. Комп'ютерна графіка : Adobe Photoshop: інтеракт. навч. посіб. / Ігор Женченко, Марина Женченко. — К. : Жнець, 2016. — 96 с. : іл.
- 2. *Женченко М. І*. Основи комп'ютерної графіки : Adobe Photoshop CS2 : курс лекцій / Марина Женченко. — К. : Жнець, 2009. — 140 с. : іл.
- 3. [Полная коллекция видеоуроков по Photoshop](http://pixelbrush.ru/2011/04/07/polnaya-kollekciya-videourokov-po-photoshop-ot-igorya-ulmana-novye-uroki.html#comment) от Игоря Ульмана + [новые уроки](http://pixelbrush.ru/2011/04/07/polnaya-kollekciya-videourokov-po-photoshop-ot-igorya-ulmana-novye-uroki.html#comment) [Электронный ресурс] // Pixelbrush.ru, 2007-2012. — Режим доступа: [http://pixelbrush.ru/2011/04/07/ polnaya-kollekciya](http://pixelbrush.ru/2011/04/07/%20polnaya-kollekciya-)videourokov-po-photoshop-ot-igorya-ulmana-novye-uroki.html (дата обращения: 07.11.2012).

## *Додаткова:*

- 4. *Буковецкая О.* Дизайн текста: шрифт, эффекты, цвет. М. : ДМК, 2000.  $-304$  c.
- 5. *Буковецкая О.* Готовим в печать журнал, книгу, буклет, визитку. М. : НТ Пресс, 2005. — 303 с.
- **6.** *Принг, Роджер.* Энциклопедия шрифтовых эффектов в Photoshop : пер. с англ.
	- М. : Изд. дом «Вильямс», 2004. 368 с**.**